#### **Prof. Dr. Th. Letschert**

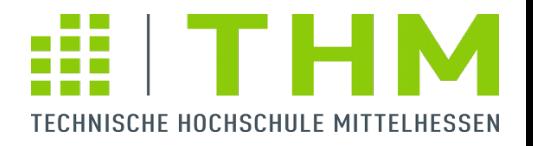

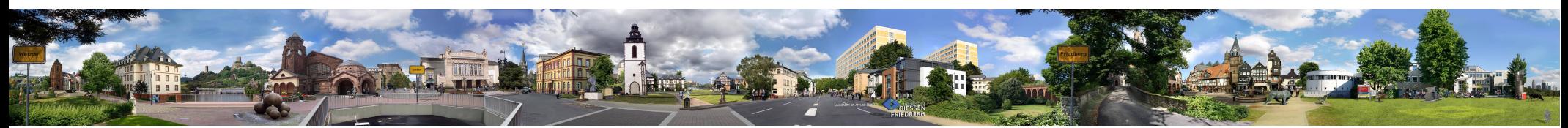

# *CS1024 Internetbasierte Systeme*

*Bachelor of Science (Informatik)*

**HTML: Hypertext Markup Language CSS: Cascading Stylesheets**

# **HTML - Übersicht**

### **HTML = Hypertext Markup Language**

*Hypertext Markup Language*

*Markup* **= Auszeichnung** *Textelemente mit struktureller statt inhaltlicher Bedeutung Hypertext* = Text mit ..verlinkter" Struktur *Text besteht aus einem Netz von Dokumenten*

- **(Klar-) Textformat mit eingestreuten Auszeichnungen (Tags)** ◈
- **HTML-Seite / HTML-Dokument: Datei mit Text im HTML-Format**
- **Grundprinzip: Trennung von Inhalt, Struktur und Darstellung**

**Inhalt und Struktur (als Tags) sind Bestandteil des Dokuments, werden vom Server geliefert**

**Darstellung wird vom Browser generiert** 

**Nur unvollkommen umgesetzt / umsetzbar**

**Das "Web": Menge an Anwendungen die via HTTP kommunizieren** 

**das sind (immer noch) im Wesentlichen Web-Sites (Web-Auftritte): HTML-Seiten die von Servern an Browser ausgeliefert werden** 

# **HTML - Übersicht**

### **Beispiel 1: Eine sehr einfache Seite**

```
<!DOCTYPE html PUBLIC 
     "-//W3C//DTD HTML 4.01 Transitional//EN" 
     "http://www.w3.org/TR/html4/loose.dtd">
<html><head>
<meta http-equiv="Content-Type" content="text/html; charset=UTF-8">
<title>Simple HTML</title>
</head>
<body>
<H1>Ein einfaches Html Dokument</H1>
Ein einfaches Html-Dokument enthält Text mit ein paar Tags. Wie etwa:
\langle 012 \rangle\langleli><ol> oder</li>
 <li>&lt;li> oder</li>
\langle/ul>
-pDas Ganze ist sehr einfach strukturiert, im Gegensatz zu einem 
professionellen Dokument wie beispielsweise die Seite von 
<A HREF="http://www.spiegel.de/">Spiegel Online</A>.
</body>
\langle/html>
```
### **Beispiel 2: http://www.w3.org/TR/html401/ (gekürzter Anfang)**

HTML Spezifikation , Version 4.01 **Format:** HTML 4

```
<!DOCTYPE HTML PUBLIC "-//W3C//DTD HTML 4.01 Transitional//EN">
<html lang="en">
\leq -- $Id: cover.html,v 1.2 1999/12/24 23:37:45 ijacobs Exp $ -->
<head>
   <meta http-equiv="Content-Type" content="text/html; charset=ISO-8859-1">
   <title>HTML 4.01 Specification</title>
  \leq -- Changed by: Ian B. Jacobs, 6-Dec-1998 -->
   <link rel="next" href="about.html">
   <link rel="contents" href="cover.html#minitoc">
   <link rel="stylesheet" type="text/css" href= "http://www.w3.org/StyleSheets/TR/W3C-REC">
   <link rel="STYLESHEET" href="style/default.css" type="text/css">
</head>
<body>
   <div class="navbar" align="center">&nbsp;<a href="about.html">next</a> &nbsp;
     <a href="#minitoc">table of contents</a> &nbsp; <a href="index/elements.html">elements</a>&nbsp;
     <a href="index/attributes.html">attributes</a> &nbsp; <a href="index/list.html">index</a> 
    <hr>\langle/div>
   <div class="head">
     <p><a href="http://www.w3.org/"><img height="48" width="72" alt="W3C"
                                       src= "http://www.w3.org/Icons/w3c_home"></a></p>
     <h1>HTML 4.01 Specification</h1>
     <h2>W3C Recommendation 24 December 1999</h2>
     <hr title="Separator from Header">
     <h2>Abstract</h2>
    \langle p \rangleThis specification defines the HyperText Markup Language (HTML), ...
    \langle/p>
 …
</body>
</html>
```
### **Beispiel 3: http://www.w3.org/ (gekürzter Anfang)**

```
<!DOCTYPE html PUBLIC "-//W3C//DTD XHTML 1.0 Strict//EN" 
            "http://www.w3.org/TR/xhtml1/DTD/xhtml1-strict.dtd">
<html xmlns="http://www.w3.org/1999/xhtml" xml:lang="en" lang="en">
   <!-- Generated from data/head-home.php, ../../smarty/{head.tpl} -->
   <head>
     <title>World Wide Web Consortium (W3C)</title>
     <meta http-equiv="Content-Type" content="text/html; charset=utf-8" />
     <link rel="Help" href="/Help/" />
     <link rel="stylesheet" href="/2008/site/css/minimum" type="text/css" media="handheld, all" />
     <style type="text/css" media="print, screen and (min-width: 481px)">
      /*<! [CDATAT^*/] @import url("/2008/site/css/advanced");
      /*]]>*/
     </style>
   </head>
   <body id="www-w3-org" class="w3c_public w3c_home">
      <div id="w3c_container">
      <!-- Generated from data/mast-home.php, ../../smarty/{mast.tpl} -->
      <div id="w3c_mast"><!-- #w3c_mast / Page top header -->
      <h1 class="logo">
      <a tabindex="2" accesskey="1" href="/">
         <img src="/2008/site/images/logo-w3c-mobile-lg" width="90" height="53" alt="W3C" />
      </a> 
      <span class="alt-logo">W3C</span></h1>
      ...
</body>
```

```
\langle/html>
```
Homepage W3C **Format:** XHTML 1.0

#### **Beispiel 4: http://www.w3.org/html/wg/ (gekürzter Anfang)** <!DOCTYPE html> <html xmlns="http://www.w3.org/1999/xhtml" xml:lang="en" lang="en"> <head> <meta http-equiv="content-type" content="text/html; charset=utf-8" /> <title>W3C HTML Working Group</title> … </head>  $<$ body $>$ <div id="wrapper">  $\leq$ ! -- header beg --> <div id="header"> <h1><span class="logo"><a href="/"><img src="/Icons/WWW/w3c\_home\_nb" alt="W3C" height="48" width="72" /></a></span><span id="headertext"><a href="..">HTML</a> » HTML Working Group</span></h1>  $\langle$ div $\rangle$  $\leq$ ! -- header end -->  $\langle$ !-- content beg --> <div id="content">  $\langle$ !-- sidebar beg --> <aside id='sidebar'> … </aside>  $\leq$  -- sidebar end --> … </body> Seite der HTML Arbeitsgruppe im W3C Consortium **Format:** HTML 5 **W3C Consortium:** Herstellerunabhängige Standardisierung von Web-Technologien. **HTML Standards:** 3 relevante W3C Standards, und jeder Browser-Hersteller macht letztlich was er will.

 $\langle$ /html>

### **HTML/HTTP Historie**

### **1989 Tim Berners-Lee, CERN, Genf: HTTP und HTML**

**gelangweilter Physik-Forscher mit unbenutztem Next-Computer definiert HTML und HTTP implementiert HTTP-Server und Text-basierten Browser**

#### **1991 - 1993 Marc Andreesen, Mosaic**

**Junger, gelangweilter Informatiker am NCSA an der University of Illinois erkennt das Potential von HTML und HTTP und implementiert einen graphischen Browser, NCSA-Mosaic genannt.**

#### **1994 Marc Andreesen, Jim Clark: Netscape**

**Gründung der Firma Netscape, Portierung des Browsers auf Windows, Umbenennung des Browsers in Communicator, Rechtsstreitigkeiten mit NCSA** 

**FH Giessen-Friedberg Webserver online (ca. 650 Servern weltweit)**

**W3C Gründung**

**MS erwirbt Mosaic-Lizenz vermarket modifiziertte Mosaic/Comunicator Versionen als Internet Explorer**

#### **1996 Microsoft eröffnet den 1. Browser-Krieg**

**Dez. 1995 MS-Aktie fällt (erstmals) um 7% (= 2.5 Milliarden \$) Februar 1996 MS stellt 2500 Entwickler ein, verbessert IE, integriert TCP/IP in BS Aggressive und erfolgreiche IE Vermarktung gegen Netscape**

#### **2003 Der 2. Browser-Krieg**

IBS - HTML/CSS 7 **Schlechte Qualität und Monokultur machen IE zu einem hohen Sicherheitsrisiko Alternative Browser verbreiten sich, HTML-Standards beginnen sich durchzusetzen** 

## **W3C – Das** *World Wide Web Consortium*

**1994 gegründet von Tim Bernes-Lee**

**Gremium zur Standardisierung von Web-Technologien**

**Standards : Empfehlungen ohne verpflichtenden Charakter, erarbeitet in einbem öffentlichen Prozess durch Arbeitsgruppen**

#### **Organisationsstruktur**

- **Host-Organisationen MIT (USA), ERCIM (Europa), Kioto Univ. (Japan)**
- **Mitglieds-Organisationen ca. 350 kommerzielle Firmen und staatl. Organisationen**
- **Working Groups**

**temporäre Arbeits-Gruppen für ein spezielles Thema**

**Coordination Groups**

**permanente Arbeitsgruppen für eine Themengebiet (z.B. HTML)**

**Administration**

**Direktor, CEO, Advisory Committee (Mitgliederversammlung), Advisory Board (gewählte Vertreter, Management), Technical Architecture Group (gewählte Vertreter Technik)**

*The W3C mission is to lead the World Wide Web to its full potential by developing protocols and guidelines that ensure the long-term growth of the Web.*

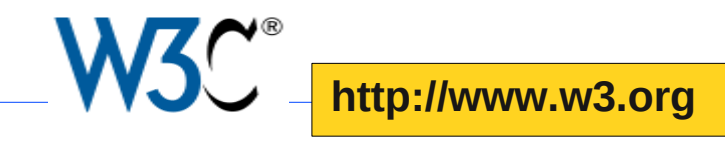

# **HTML - Übersicht**

### **HTML-Varianten wichtige HTML-Spezifikationen sind:**

**HTML 1992 – historisch – Ur-Version, nicht standardisiert, rein text-basiert**

**HTML 2 1995 – historisch – erste standardisierte Version**

**HTML 3.2 1998 – historisch – Formulare, Tabellen, Stylesheets**

**HTML 4.01 1999 – aktuell –**

*weit verbreiteter aktueller Standard*

**XHTML 1.0 2000 – aktuell – Redefinition von HTML 4.01 auf Basis von XML**

**XHTML 1.1 2001 – aktuell –**

**bereinigte Version von XHTML** 

### **HTML5 20***??* **– aktuell –**

**Redefinition / Erweiterung von HTML 4.01 und XHTML, HTML der Zukunft (?) Entwurf liegt vor, wird von einigen Browsern teilweise unterstützt** 

## **HTML und XHTML**

**aktuell verwendete HTML-Varianten sind:**

### **HTML**

**in Form von HTML 4.01 (1999)**

**Spezifikation:** http://www.w3.org/TR/html401/

### **XHTML**

**in Form von XHTML 1.0 (2000, 2002)**

**XHTML 1.1 gilt als nicht verwendbar da nicht IE-kompatibel** 

**Spezifikation:** <http://www.w3.org/TR/xhtml1/>

**XHTML ist weniger beliebig als HTML**

- **Alle Tags müssen abgeschlossen sein**
- **Alle Element klein geschrieben**
- **Alle Attribute in Anführungszeichen**
- **…**

**XHTML basiert auf XML**

**Kann darum von XML-Werkzeugen verarbeitet werden** 

### **Beobachtungen**

#### **Flexibilität von HTML und seiner Nutzer**

**Historische Webseiten findet man unter: http://www.archive.org/index.php**

*Die weithin verwendete HTML-Versionen sind fast 10 Jahre alt und in den letzten 15 Jahren kaum verändert worden.*

*Die Web-Seiten von heute unterscheiden sich aber fundamental von denen vor 15 Jahren.*

#### **Kreatives Chaos**

*Im Unterschied zu "richtigen" Programmiersprachen gibt es für HTML keine wirklich verbindliche Syntax. Browser schlucken stets möglichst viel, die Versions-Information wird dabei kaum beachtet.* 

#### **Browser-Hersteller und W3C**

*Die Browser-Hersteller konkurrierten anfangs mit über eigene HTML-Elemente. Das W3C hat dem durch Standardisierung entgegen gewirkt.*

*Die Browser-Kriege mit Hilfe proprietärer HTML-Erweiterung haben glücklicherweise ein Ende gefunden, aber die treibende Kraft sind immer noch eher die Browser-Hersteller als das W3C.*

*Web-Programmierung zu einem großen Teil die Wissenschaft von den IE-Versionen.*

#### **Nächste HTML-Version**

*Momentan spricht einiges (nämlich Browser-Unterstützung) dafür dass HTML5 der nächste HTML-Standard sein wird.* 

## **HTML-Parser**

### **Parser**

**analysiert Text, stellt Textstruktur fest, speichert interne (Baum-) Struktur basiert auf einer Syntax-Definition Syntax-Definition meist in Form einer Grammatik** 

### **HTML-Parser**

**Bestandteil des Browsers Komplexe Software Akzeptiert die sehr vielen fehlerhaften HTML-Dokumente (irgerndwie)** *Tag Soup Parser* **: Akzeptiert i.d.R. mehrere (eventuell vermischte) Varianten**

## **HTML – Syntax: Varianten**

## **HTML und XHTML**

### **HTML 4.01 Doctype in drei Varianten:**

- **Strict** strikt dem Standard entsprechend
	- <!DOCTYPE HTML PUBLIC "-//W3C//DTD HTML 4.01//EN" "http://www.w3.org/TR/html4/strict.dtd">
- **Transitional** wie strict, kann aber (im Jahr 2000) als veraltet erklärte HTML-Elemente enthalten
	- <!DOCTYPE HTML PUBLIC "-//W3C//DTD HTML 4.01 Transitional//EN" "http://www.w3.org/TR/html4/loose.dtd">
- **Frameset** wie transitional, kann aber Frames enthalten
	- <!DOCTYPE HTML PUBLIC "-//W3C//DTD HTML 4.01 Frameset//EN" "http://www.w3.org/TR/html4/frameset.dtd">

**Mime Type Server sollen Dokumente ausliefern mit dem Header**  Content-Type: text/html;

## **HTML und XHTML**

### **Beispiel Spiegel online**

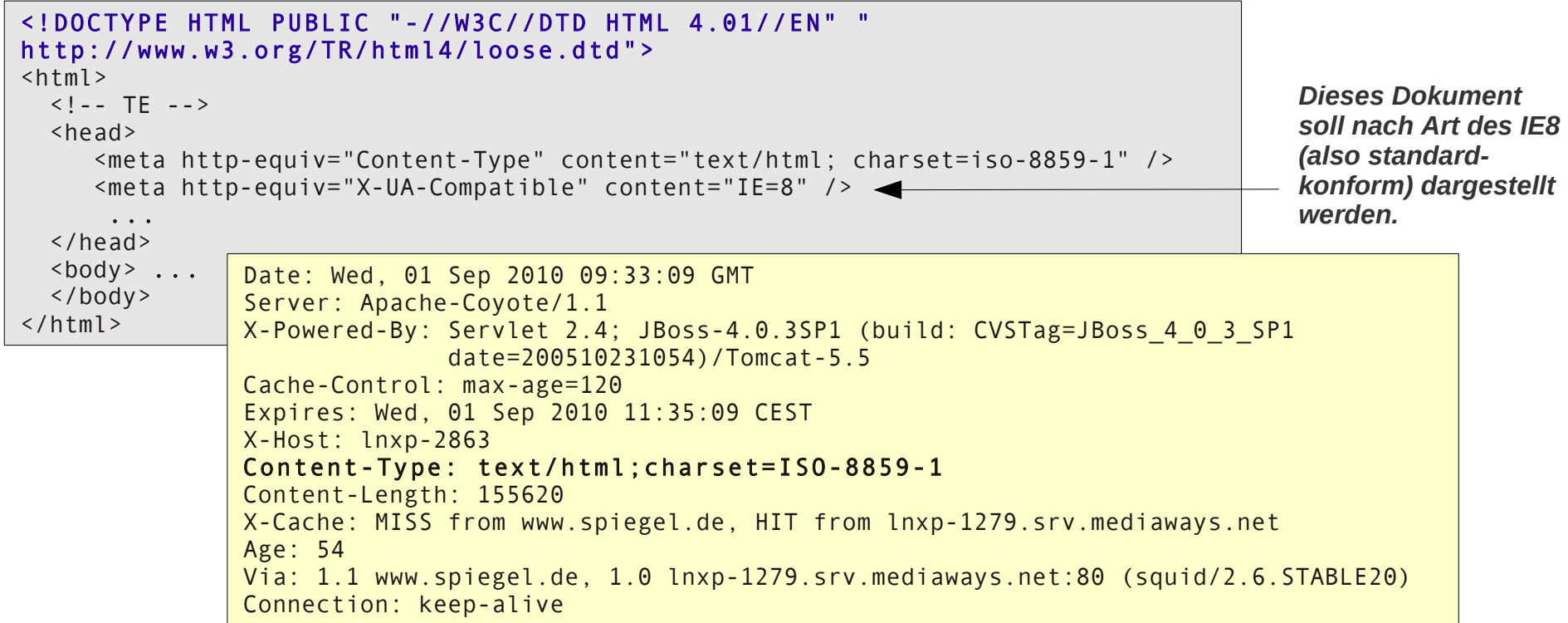

*Response Header*

### **SPIEGEL ONLINE**

**http://www.spiegel.de/**

### **HTML – Syntax: Varianten**

## **HTML und XHTML**

**XML-Deklaration: XHTML Dokumente benötigen vorangestellte XML-Deklaration**

```
<?xml version="1.0"?>
```
- **XHTML 1.0 Doctype in drei Varianten entsprechend HTML 4.01**
	- **Strict**

<!DOCTYPE html PUBLIC "-//W3C//DTD XHTML 1.0 Strict//EN" "http://www.w3.org/TR/xhtml1/DTD/xhtml1-strict.dtd">

**Transitional**

<!DOCTYPE html PUBLIC "-//W3C//DTD XHTML 1.0 Transitional//EN" "http://www.w3.org/TR/xhtml1/DTD/xhtml1-transitional.dtd">

**Frameset**

```
<!DOCTYPE HTML PUBLIC "-//W3C//DTD HTML 4.01 Frameset//EN" 
  "http://www.w3.org/TR/html4/frameset.dtd">
```
**Namespaces Das Wurzelelement muss eine Namespace-Deklaration enthalten**

<html xmlns="<http://www.w3.org/1999/xhtml>">

**Mime Type Server sollen Dokumente ausliefern mit dem Header**  Content-Type: application/xhtml+xml oder Content-Type: text/html;

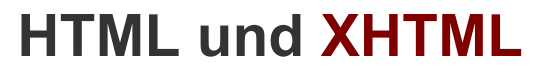

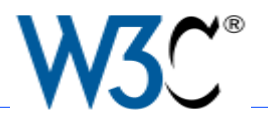

**http://www.w3.org/TR/xhtml1**

#### **Beispiel W3C XHTML 1.0 Spezifikation**

```
<?xml version="1.0"?>
<!DOCTYPE html PUBLIC "-//W3C//DTD XHTML 1.0 Strict//EN" 
                           "http://www.w3.org/TR/xhtml1/DTD/xhtml1-strict.dtd">
<html xmlns="http://www.w3.org/1999/xhtml" lang="en" xml:lang="en">
   <head>
   <meta name="generator" content="HTML Tidy, see www.w3.org" />
   <title>XHTML 1.0: The Extensible HyperText Markup Language (Second 
          Edition)
  \langle/title>
   ...
   </head>
   <body>
   ... 
   <body>
\langle/html>
                                 Date: Wed, 01 Sep 2010 09:13:58 GMT
                                 Server: Apache/2
                                 Last-Modified: Thu, 01 Aug 2002 13:56:02 GMT
                                 Etag: "1175a-3a726d575e080"
                                 Accept-Ranges: bytes
                                 Content-Length: 71514
                                 Cache-Control: max-age=21600
                                 Expires: Wed, 01 Sep 2010 15:13:58 GMT
                                 P3p: policyref="http://www.w3.org/2001/05/P3P/p3p.xml"
                                 Content-Type: text/html; charset=utf-8
                        !
```
*Response Header*

## **HTML – Syntax: Zeichencodierung**

# **Zeichencodierung**

<meta http-equiv="Content-Type" content="text/html; charset=UTF-8">

Content-Type: text/html; charset=utf-8

### **HTML Standards und Zeichenkodierung**

**Ein HTML-Dokument besteht aus Text in einer (fast) beliebigen Kodierung**

**Der Zeichencode sollte im HTML-Dokument angegeben werden**

**Der Webserver sollte dem Browser die verwendete Kodierung mitteilen**

**Immer in allen HML-Dokumenten den Zeichensatz korrekt definierten**

**Korrekt = so wie die Zeichen (z.B. vom Editor) abgespeichert werden**

**Nicht (!) etwa so wie sie gesendet werden sollten (Info, keine Anweisung)**

**Zeichen werden immer so gesendet wie der Server sie findet** 

#### **Realität und Zeichencodierung**

**Die Angabe des Zeichensatzes im Dokument fehlt oft**

**Der Server sendet gelegentlich keinen entsprechenden Response-Header**

**Der Browser erwartet gelegentlich keine entsprechenden Informationen und wenn sie kommen dann ignoriert er sie auch mal.** 

## **Zeichencodierung**

**für Zeichen die im Zeichencode des Dokuments nicht darstellbar sind**

#### **Zeichencodierung mit Namen**

**Für eine Vielzahl von Zeichen gibt es eine HTML-Codierung in Form eines Namens**

**Beispiele:** ä **~> ä** € **~> €**

### **Numerische Zeichencodierung**

**Für alle Zeichen kann eine numerische Codierung verwendet werden**

&#*<Nummer nach Unicode>***;**

http://www.unicode.org/

**Beispiel: ä ~> ä** € ~> €

**Namen und numerischer Code bestehen aus ASCII-Zeichen und sind damit wohl in jedem Zeichensatz vertreten.**

### **Reservierte (HTML-) Zeichen**

**Einige Zeichen sind für HTML reserviert und müssen codiert werden, wenn sie im Text auftauchen**

> < **~>** <  $>$   $\sim$   $\frac{8gt}{5}$

& **~>** & *Das Zeichen, dass Sie beim Editieren eines HTML-Dokuments sehen, ist nur dann auch das Zeichen, das im Browser dargestellt wird, wenn der Editor es in dem Code abspeichert, mit der Browser es darstellt.*

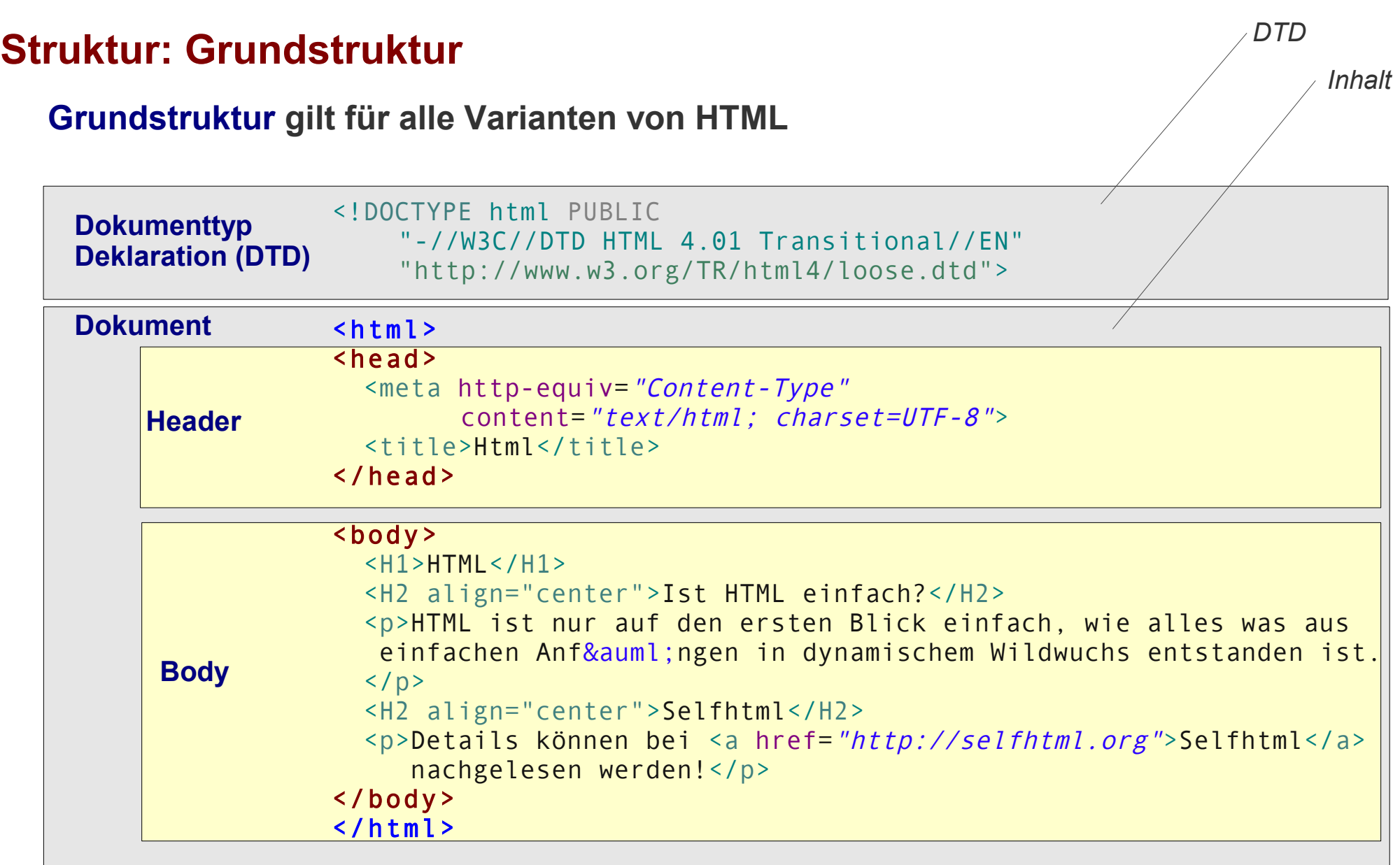

### **HTML – Syntax: Struktur**

## **Struktur: Elemente und Tags**

**Hierarchische (Baum-) Struktur**

**Ein HTML-Dokument besteht aus (ineinander) verschachtelten Elementen**

### **Tags (Auszeichnungen)**

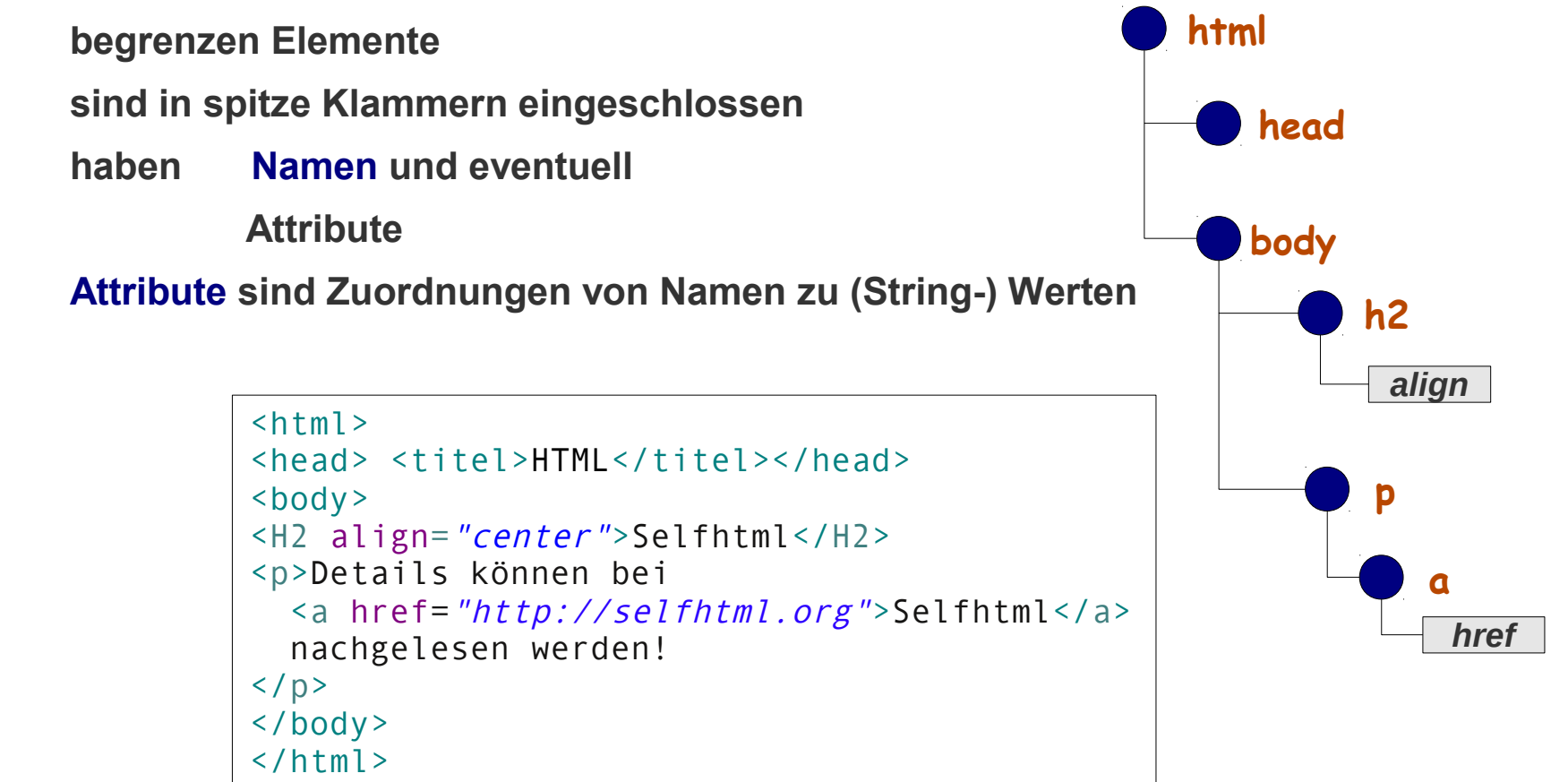

### **HTML Kopf**  $\langle head \rangle$  ... </head>

**Unterelement (Bestandteile) des Headers sind:**

◆ Titel (zwingend) <title> ... </titel>

**Titel des Dokuments (Name des Browser-Fensters, Name des Lesezeichens)** 

**Metadaten (optional) <meta>** ... </meta>

**diverse Metainformation (Info über das Dokument) für den Server, Browser, Suchmaschinen, etc.**

**Beispiel:**

```
<meta http-equiv="Content-Type" content="text/html; charset=iso-8859-1" />
<meta http-equiv="X-UA-Compatible" content="IE=8" />
<meta name="author" content="SPIEGEL ONLINE, Hamburg, Germany" />
<meta name="copyright" content="SPIEGEL ONLINE, Hamburg, Germany" />
<meta name="email" content="spiegel_online@spiegel.de" />
<meta name="robots" content="index, follow, noarchive" />
<meta name="MSSmartTagsPreventParsing" content="true" />
<meta http-equiv="imagetoolbar" content="no" />
<meta name="keywords" content="SPIEGEL ONLINE, DER SPIEGEL, Nachrichten, News,Home" />
<meta name="description" content="Deutschlands führende Nachrichtenseite. ..." />
<meta name="verify-v1" content="2lPZiw22dOKqJU1fIWXbiUzm3T/qiHzJlBL+87ZOfF8=" />
<meta name="msvalidate.01" content="0EE91CCF2745FAE5C53BFE9A010D3C79" />
```
### **Blockelemente**

**strukturieren das Dokument**

**erzeugen in der Darstellung einen Absatz (beanspruchen die gesamte Fensterbreite) dürfen i.A. Text und weitere Elemente enthalten, d.h. sie dürfen i.d.R. verschachtelt werden Manche dürfen nicht verschachtelt werden (z.B. h1 … h6)**

**Beispiele** 

```
address, blockquote, del, div, dl, form, h1 .. h6, hr, ins, li, 
ol, p, pre, table, ul
```
### **Inline-Elemente**

**sind immer Bestandteil von Text oder anderen Elementen erzeugen in der Darstellung keinen Absatz (Einbettung in aktuelle Zeile) dürfen i.A. nur andere Inline-Elemente enthalten werden i.d.R. nicht verschachtelt**

**Beispiele** 

```
a, abbr, acronym, b, bdo, big, br, button, cite, code, del, 
dfn, i, img, ins, input, kbd, label, map, object, q, samp, 
script, select, small, span, strong, sub, sup, textarea, tt, 
var
```
### **Blockelemente**

**wichtige Blockelemente sind**

- h1, h2, **... Überschriften**
- br **Zeilenumbruch**
- p **Paragraph**
- ul**,** ol**,** li **Listen und Listenelemente**
- table **Tabellen**
- hr **horizontale Linie**
- blockcode **Zitat**
- div **Abschnitt/Bereich (vor allem für CSS-Strukturierungen)**

### **Inline-Elemente**

#### **wichtige Inline-Elemente sind**

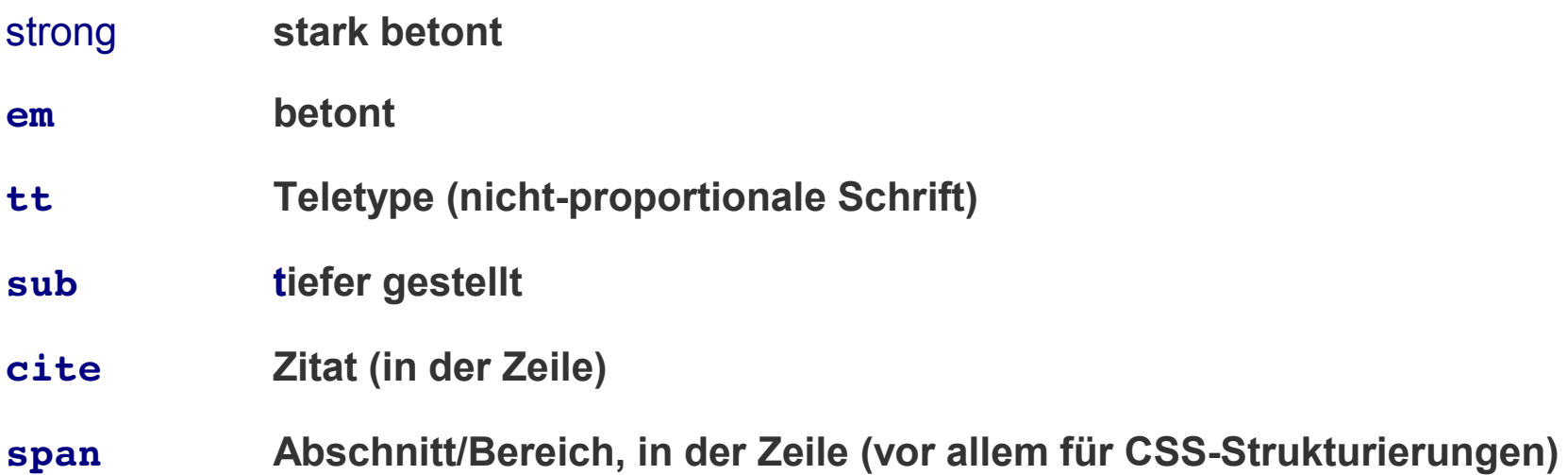

### **HTML – Syntax : Attribute**

### **Attribute**

**Tags können mit Attributen versehen werden Manche Attribute sind nur für bestimmte Elemente zugelassen**

**Universelle Attribute können für alle Elemente verwendet werden** 

**Beispiel:**

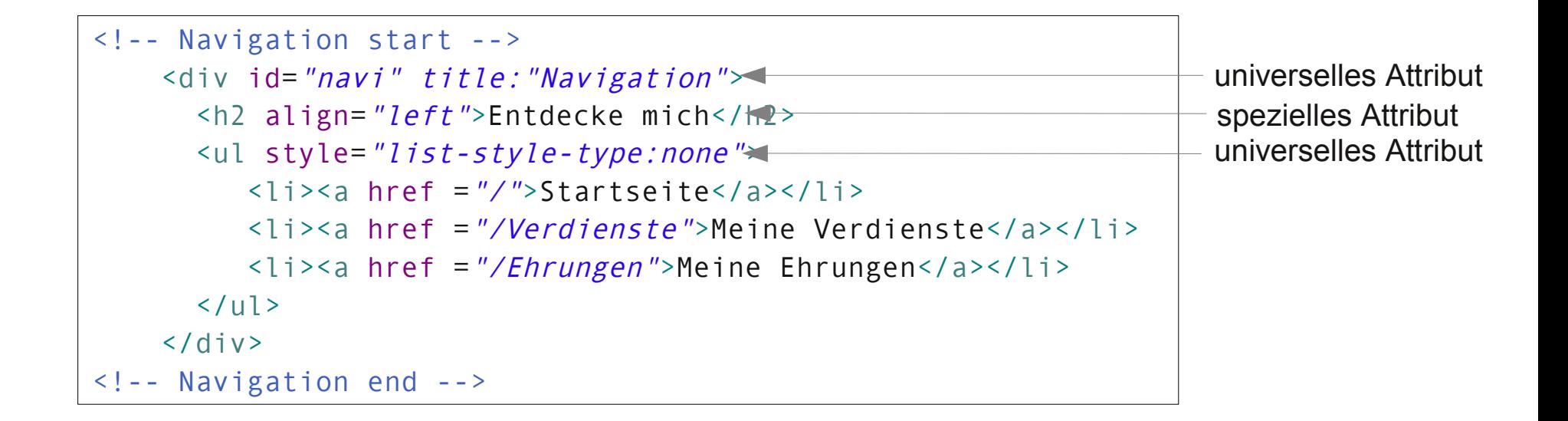

### **Anker-Elemente**

- a **Anker-Element mit Verweis (Link) auf anderes Dokument als Verweis und Text als Inhalt**
- href **Attribut enthält den Hyper-Link in Form einer URL**

**Beispiel**

```
<h3>
   <a href="/auto/fahrberichte/0,1518,722399,00.html"
       title="Bugatti Veyron 16.4 Super Sport: Das Über-Auto">
            Das Über-Auto
   \langle / a>
\langle/h3>
```
*aus SpiegelOnline 12.10.210*

## **Hyperlink / URL**

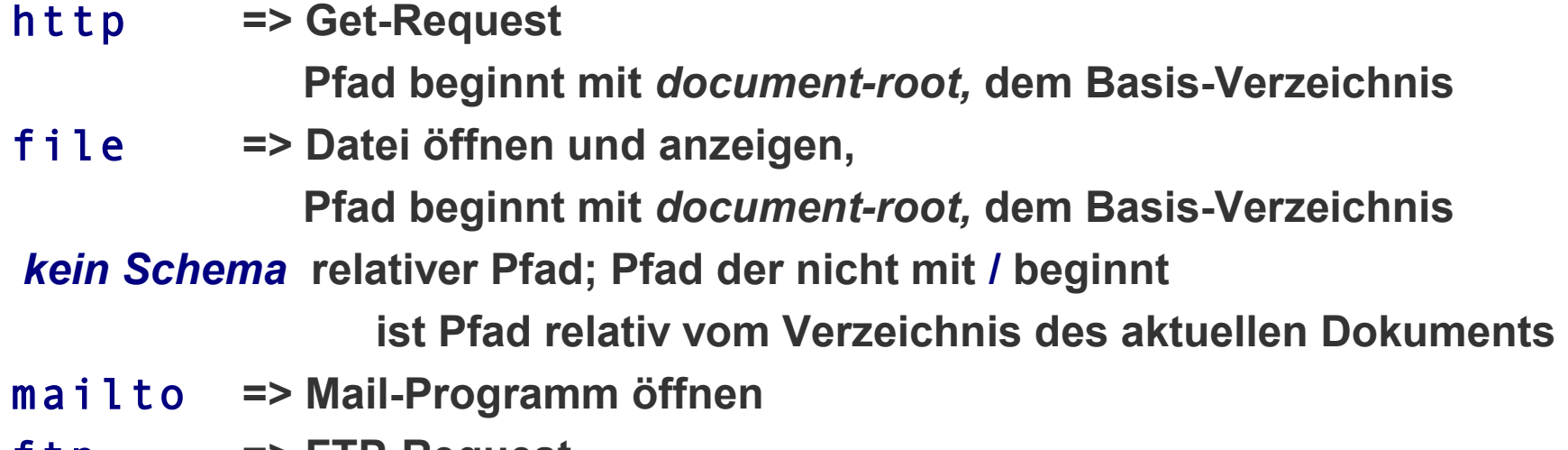

ftp **=> FTP-Request**

### **Beispiele**

<a href="chapter2.html">chapter two</a>

<a href="../images/forest.gif">map of the enchanted forest.</a>

<a href="http://www.w3.org/">W3C Web site</a>.

## **Hyperlink / Anker und lokale Verweise**

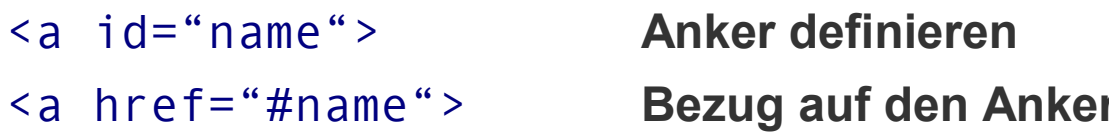

#### **Beispiel**

- <a name="chapter1">Kapitel 1</a>
- <p>Kapitel 1 ist sehr spannend!</p>
- <em>...jede Menge mehr HTML...</em>
- In <a href="#chapter1">Kapitel 1</a> kann man den Anfang lesen!

### **HTML – Syntax : Listen**

## **Listen**

- ul **nicht-nummerierte Liste**
- ol **nummerierte Liste** *(ordered list)*
- li **Listenelement**
- dl **Definitionsliste**
- dt **Definition: Begriff** *(definition term)*
- dd **Definitionsliste: Erklärung** *(definition data)*

### **Beispiele**

```
<dl>
   <dt>Coffee</dt> <dd>Black hot drink</dd>
   <dt>Milk</dt> <dd>White cold drink</dd>
\langle dl>
<h4>Circle bullets list:</h4>
<ul type="circle">
 <li>Apples</li>
 <li>Bananas</li>
 <li>Lemons</li>
 <li>Oranges</li>
\langle/ul>
                                                             Definitionsliste
                                                             nicht-numerierte Liste
                                                             mit rundem "Blobbs"
```
## **Tabellen**

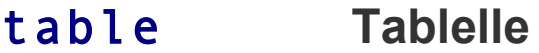

- tr **Zeile der Tabelle** *(table row)*
- td **Zelle einer Zeile** *(table data)*
- th **Spaltenüberschrift**

#### **Beispiele**

<h4>Two rows and three columns</h4> <table border="1">  $<$ tr><td>100</td> <td>200</td> <td>300</td></tr> <tr><td>400</td> <td>500</td> <td>600</td></tr>  $\langle$ /table>

```
<h4>Table with headers:</h4>
\langletable border="\theta">
<tr>
  <th>Name</th><th>Telephone</th><th>Fax</th>
\langle/tr>
<tr>
  <td>Bill Gates</td><td>555 77 854</td></td></tr>
   <tr><td>Bill Clinton</td><td>666 88 341</td><td>666 88 331</td>
\langle/tr>
</table>
```
*2x3 Tabelle mit umrandeten Zellen*

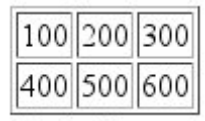

*3x2 Tabelle mit Spaltenüberschriften und ohne Rand*

Name Telephone Fax Bill Gates 555 77 854 555 77 855 Bill Clinton 666 88 341 666 88 331

### **HTML – Syntax : Tabellen**

### **Tabellen**

**Beispiel**

```
\texttt{stable border} = "1" \texttt{cellspace} = "10" \texttt{cellpadding} = "20" <caption>Eine Tabelle</caption>
  <tr>
                                                                                      Eine Tabelle
        <td colspan="2">Große Zelle</td>
   \langle/tr>
   <tr>
                                                                                   Große Zelle
       <td>First</td>
        <td>Row</td>
   \langle/tr>
                                                                                   First
                                                                                              Row
   <tr>
       <td>Second</td>
       <td>Row</td>
   \langle/tr>
                                                                                   Second
                                                                                              Row
</table>
```
**THE REAL PROPERTY** 

### **HTML – Syntax: Referenz**

### **HTML lernen**

**zu HTML existiert eine Vielzahl von Informationen und Lehrwerken, viele auch online.**

**Wir empfehlen**

 **<a href=***["http://selfhtml.org"](http://selfhtml.org/)***>Selfhtml</a>**

**<a href=***"***<http://aktuell.de.selfhtml.org/weblog/selfhtml-wiki-online>***"***>Selfhtml Wiki</a>**

**<a href=***"[http://www.w3schools.com/html/default.asp"](http://www.w3schools.com/html/default.asp)***>W3C HTML Tutorial</a>**

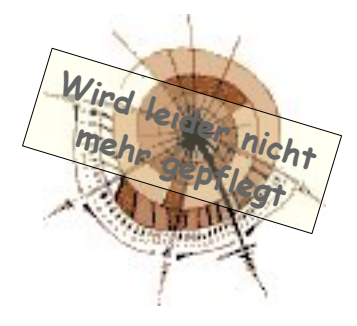

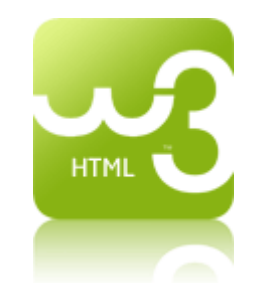

*An HTML ist nur wenig lehrbar. Lernen Sie den Umgang mit HTML selbständig und selbst-bestimmt unter Verwendung Ihnen geeignet erscheinender Unterlagen !*

## **Warum CSS: HTML Prinzip und Realität**

**Prinzip: Trennung von Inhalt und Struktur-Informationen**

```
<h1>Kapitel 1</h1>
Eine <em>wichtige</em> Sache!

Ein Unterpunkt der wichtigen Sache.
                                     Strukturinfo Text: Haupt- und Unterabschnitt.
                                     Strukturinfo Zeichen: Wichtig.
                                     Darstellung bleibt dem Browser überlassen.
```
**Realität: HTML-Autoren wollen Darstellung beeinflussen**

- **HTML sollte die Struktur beschreiben, aus der der Browser dann das Layout ableitet**
- **Gute Idee für reine Texte also bis ca. 1992**
- **Schlechte Idee für stark strukturierte Seiten, der Autor will und muss Einfluss auf das Layout nehmen**
- **→ Erste "Lösung": Erfindung von Layout-Tags, Missbrauch von Struktur-Tags, Einfügen von leeren Bildern, ...**
- **Lösung ab HTML 3: Style Sheets (Stilvorlagen)**

## **CSS Prinzip**

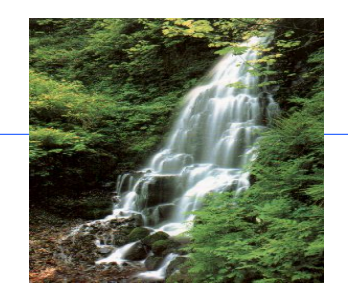

**CSS: Cascading Style Sheets – Stufenförmige Stilvorlagen**

### **Stilvorlagen beschreiben das Layout eines oder vieler Dokumente, also Ding wie:**

- **Textlayout: Schriftart und -Größe, Textfarbe, …**
- **Absatzbreite, Zeilenabstand**
- **Hintergrundfarben, Rahmenbreiten**
- ◆ Layout von Tabellen und Formularen, ...

#### **Cascading Style Sheets**

**Die Stilvorlagen werden stufenförmig, in einer definierten Reihenfolge, auf das Dokument angewendet**

### **Wozu Style Sheets**

- ◆ **Praktikable Trennung von Layout und Inhalt**
- **Zentrale Layout-Steuerung (Ein Sheet für viele Dokumente)**
- **Flexibilität im Layout**

## **CSS Beispiele**

<body style="background-color: EEEEEE; font-family: sans-serif">

*ein Style-Attribut: helles Grau als Hintergrundfarbe und serifenlose Schrift im Body*

```
<html><head> 
   <titel>CSS Example</titel>
    <style>
    <! -H1 { margin-left: 0.21cm; margin-right: 0.21cm; font-family: Arial }
         A:link { color: #00008b; text-decoration: none; font-family: Arial}
    - - > </style>
\langle/head> \langlebody> ... \langle/body>
\langle/html>
```
*ein Style-Tag: Darstellung von H1-Elementen und Links*

### **Drei Stylesheets**

**Drei unterschiedliche Style Sheets können die Darstellung eines Dokuments beeinflussen:**

#### **Browser-Stylesheet Layout-Vorgabe des Browsers**

◆ Jeder Browser hat sein eigenes Stylesheet, das er verwendet wenn es **keine andere Vorgabe gibt**

**Autoren-Stylesheet Layout-Vorgabe des Autors des Dokuments**

**Der übliche Fall: der Autor der Dokumente liefert ein Stylesheet** 

#### **Benutzer-Stylesheet Layout-Vorgabe des Benutzers**

**Der Benutzer kann mit seinem Stylesheet alle anderen überschreiben**◈

## **Drei Verwendungsorte von Autoren-Stylesheets**

**Drei unterschiedliche Verwendungsorte für Style Sheets:**

### **Style-Attribut**

- **Jedes HTML-Tag kann mit dem Attribut style versehen werden**
- **Style-Tag**
	- **Im Kopf des Dokumentes wird ein Stylesheet mit allen für das Dokument gültigen Definitionen platziert**

### **Style-Datei (externes Stylesheet)**

**Die Definitionen werden in einer Datei abgelegt so können verschiedene**   $\clubsuit$ **Dokumente sich darauf beziehen**

### **Drei Verwendungsorte von Autoren-Stylesheets: Attribut und Tag**

<body style="background-color: EEEEEE; font-family: sans-serif">

*Style-Attribut*

```
<html><head> 
   <titel>CSS Example</titel>
    <style>
    \leq ! -body { background-color: EEEEEE; font-family: sans-serif }
    - - > </style>
\langle/head> \langlebody> ... \langle/body>
</html>
```
*Style-Tag*

### **HTML – CSS**

### **Drei Verwendungsorte von Autoren-Stylesheets: Externes Sheet**

```
\hbox{\tt <html>></math><head> 
    <titel>CSS Example</titel>
    <link rel="stylesheet" type="text/css" href="style/myStyle.css">
\langlehead> \langlebody> ... \langlebody>
</html>
```
#### *Bezug auf externes Stylesheet*

```
body {
    background-color: EEEEEE; 
    font-family: sans-serif
}
```
*Externes Stylesheet*

## **Regeln**

*siehe Spezifikation:* http://www.w3.org/TR/CSS2/

**Stylesheets enthalten Darstellungs-Regeln**

#### **Struktur der Regeln**

```
<Regel> ::= <Selektor> { <Deklaration>; <Deklaration>; … }
```
*<Deklaration>* **::= <***Eigenschaft>***: <***Wert>*

#### **Selektor**

**wählt die Elemente aus auf die die Deklaration(en) angewendet werden soll. (Mustervergleich von Selektor und Element)**

#### **Deklaration**

**gibt Gestaltungsanweisungen durch Angabe einer Eigenschaft und deren Gestaltung**

# **Selektoren / Übersicht**

### **Arten von Selektoren :**

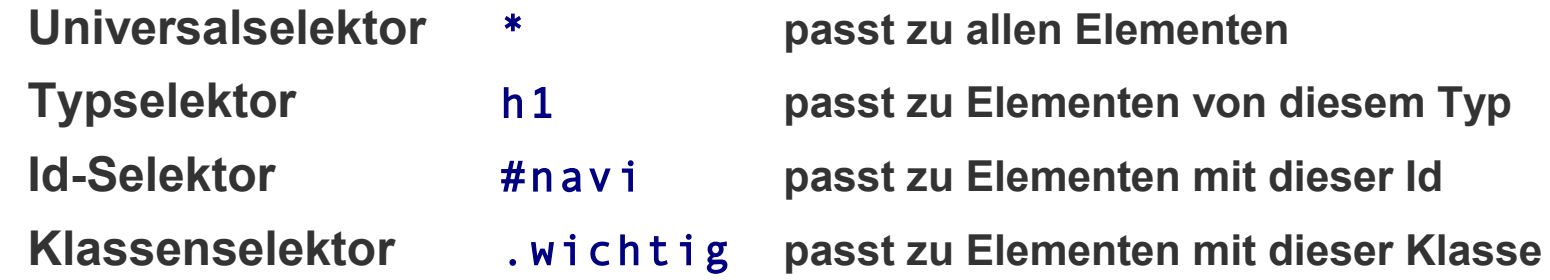

#### **Selektor-Kombinationen**

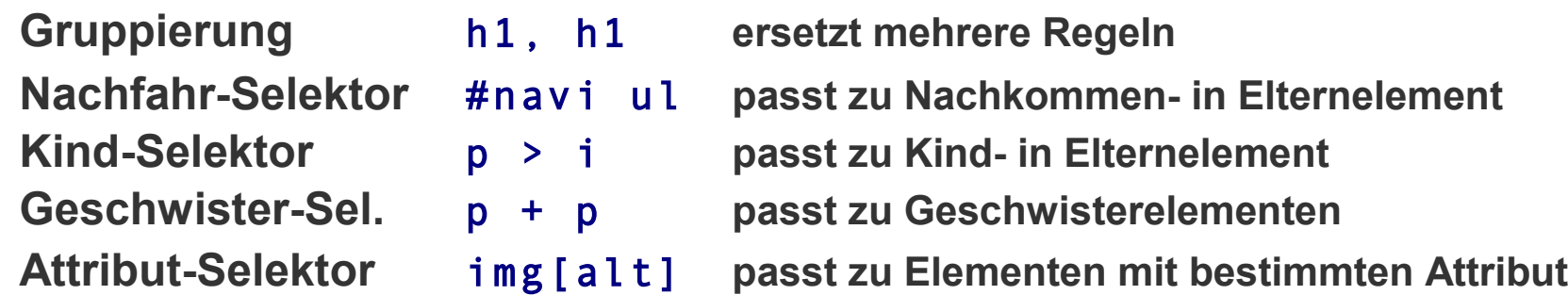

#### **Pseudo-Klassen**

**Link im Orgi.-Zustand** a:link **Besuchter Link** a:visited **Maus auf Link** a: hover

> *Ungültige und syntaktisch falsche Selektoren werden ignoriert.*

## **Regel-Beispiele**

- $*$   $*$   ${ (color: #2e2e2e )}$ **Formatiert alle Texte dunkelgrau**
- div p { color: olive } **Formatiert alle Texte in einem <p>-Element innerhalb eines <div>-Elements oliv**
- div \* p { color: olive }

**Formatiert alle Texte in einem <p>-Element innerhalb eines <div>-Elements mit irgendeinem Element zwischen <div> und <p> oliv**

- h1 { font-family: Arial, sans-serif; font-weight: bold } **Formatiert alle <h1>-Elemente**
- div#wrapper { position: relative; top: 10px; left: 10px } **Positioniert <div>-Elemente mit der Id "wrapper"**
- h1, h2 div#footer { color: maron }

Formatiert alle <h1>- und <h2>-Elemente sowie alle <div>-Elemente mit der Id "footer"

## **Regel-Beispiele**

- p em { color: red } **Formatiert alle <em>-Elemente innerhalb eines <p>-Elements**
- p > em { color: red }

**Formatiert alle <em>-Elemente direkt innerhalb eines <p>-Elements** 

```
\rightarrow h2 + p { font-weight: bold }
```
**Formatiert alle <p>-Elemente die direkt nach einem <h2>-Element auftreten** 

```
img[alt] { 
     padding: 2px; 
     border: 1px; 
     solid: #000; 
     background-color: #2e2e2e
}
```
**Formatiert alle <img>-Elemente mit dem Attribut "alt" (schwarzer Rahmen mit 2 Pixel) Abstand und grauer Hintergrund zwischen Bild und Rahmen)** 

```
a:link { text-decoration:none }
  Formatiert unbesuchte Links (keine Unterstreichung)
```
## **Kaskaden**

Die Regeln "ergießen" sich in einer bestimmten Reihenfolge über das Dokument **(Stufen in in ansteigender Priorität):**

- **1. Browser-Stylesheet**
- **2. Benutzer-Stylesheet**
- **3. Autoren-Stylesheet**
- **4. Autoren-Stylesheet / Regeln mit der Markierung** !important
- **5. Benutzer-Stylesheet / Regeln mit der Markierung** !important

### **Regeln einer Stufe werden sortiert:**

- !important **überschreibt andere ebenfalls passende Regeln**
- **Spezifischere Regeln überschreiben weniger spezifischere z.B. style-Attribute eines Element überschreiben andere Regeln, Id-Attribute überschreiben Klassen-Attribute, die zuletzt gelesene Regel überschreibt eine vorherige, etc. (komplexe Regelung siehe Spezifikation)**

### **Vererbung**

**Html-Elemente stehen in einer Vererbungs-Relation. Elemente denen über die Regel-Kaskade keinen Stil zugewiesen wurde, erhalten ein Stil von ihrem Vorgänger in der Vererbungshierarchie.**

**Die Vererbungs-Relation ergibt sich aus der Dokumenten-Struktur.**

**Nur sinnvolle Eigenschaften werden vererbt.**

**Nicht vererbt werden z.B.: Hintergrund-Eigenschaften (Bild, Farbe) und Positionierungen** 

### **Das Box-Modell**

**Box** ÷

**Allen Elementen eines Dokuments wird eine Browser-Fläche ("Box") zugewiesen** 

**Standard-Position einer Box**

**Boxen von Block-Elementen (z.B.** p, table, h1, hr**) werden untereinander angeordnet Boxen von Inline-Elementen (z.B.** a, br, cite, img, em**) werden nebeneinander angeordnet** 

- **Box-Eigenschaften**  $\ddot{\bullet}$ 
	- $\blacksquare$ **Inhalt Inhalt des Elements, z.B. Text, Bild**
	- **width Breite des Inhalts**
	- **height Höhe des Inhalts**
	- **padding Innenabstand: Abstand zwischen Inhalt und Rahmen**
	- **border Rahmen**
	- **margin Außenabstand: Abstand zwischen Rahmen und anderen Boxen**

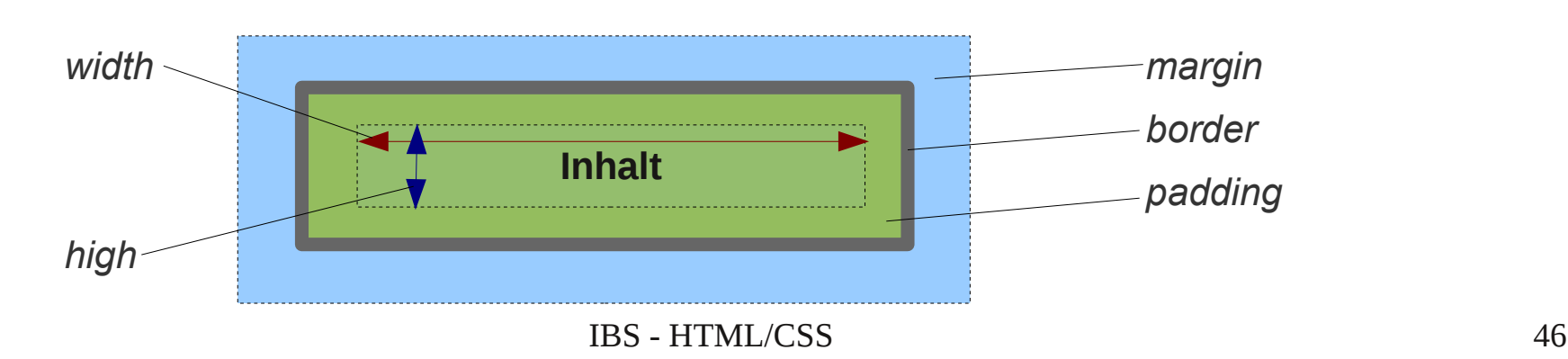

### **HTML – CSS**

### **Das Box-Modell**

**Box-Eigenschaften definieren** ♦ **Beispiel:** 

```
p {
   padding: 10px 20px 30px 40px;
  // = padding-top:10px; padding-right: 20px; padding-bottom: 30px; padding-left: 40px; 
 margin: 30px;
 1/ = margin: 30px 30px 30px 30px;
   border: 5px solid silver;
  // = border-width: 5px; border-style: solid; border-color: silver; 
}
```
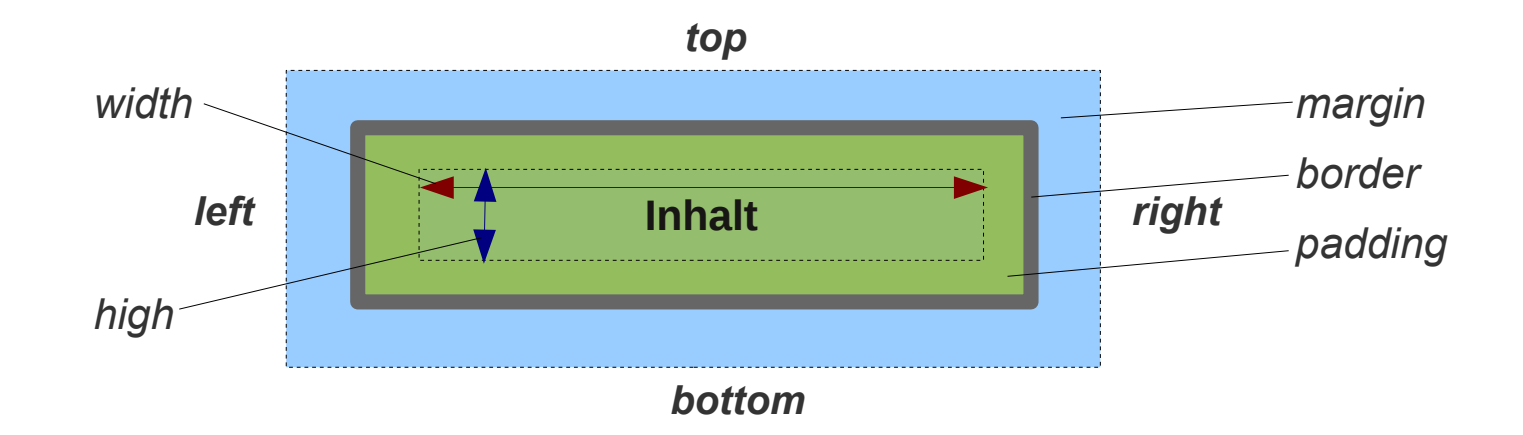

## **Positionierungen**

- **Klassische Form der Positionierung Anordnung aller Elemente in einer Tabelle Kompliziert, vermischt Inhalt und Layout**
- **Moderne Form der Positionierung**  $\ddot{\bullet}$ **CSS-Positionierung Kompliziert, trennt Inhalt und Layout**
- **CSS-Positionierung**  $\ddot{\bullet}$

**Vorgehen**

**Html-Text** 

**ohne Positonions-Information**

**mit Einteilung in inhaltliche Bereiche**

**z.B.:** header, navi, content, footer

 **Stylesheet positioniert die inhaltlichen Bereiche**

## **HTML – CSS**

### **Positionierungen – Vorgehen bei zweispaltigem Layout**

**Erstelle HTML-Dokument mit der Grundstruktur des Textes zB. Kopf / Navigation / Inhalt / Fuß**

```
<div id="header">...</div>
<div id="navi">...</div>
<div id="content">...</div>
<div id="footer">...</div>
und fülle ihn mit Text
```
- **Erstelle Stylesheet das jedem Bereich eine eigene Hintergrundfarbe gibt (macht die**  ◈ **Positionierung deutlich)**
- **Positioniere die Navigation links** ♦
- **Gib dem Inhalt einen großen linken** *Margin* ◈
- **Definiere einen** *Wrapper***-Div um Inhalt und Navigation um sie auf gleiche Höhe auszurichten** ♦
- **Füge** clear:both **zu den Definitionen für den Fußbereich hinzu, damit wird ein Umfließen**  ♦ **verhindert**
- ◆ Setze die Farben der Bereiche derart, dass ein einheitliches Erscheinungsbild entsteht

### **Positionierung / Beispiel – HTML – 1**

```
\leq?xml version="1.0" encoding="UTF-8"?>
<!DOCTYPE html
      PUBLIC "-//W3C//DTD XHTML 1.0 Strict//EN"
      "http://www.w3.org/TR/xhtml1/DTD/xhtml1-strict.dtd">
<html xmlns="http://www.w3.org/1999/xhtml" xml:lang="de" lang="de">
   <head>
     <meta name="language" content="german, de, deutsch"/>
     <meta http-equiv="Content-Type" content="text/html; charset=utf-8"/>
     <meta name="robots" content="index,follow" />
     <meta name="keywords" content="Genie, Ich">
     <meta name="DC.Publisher" content="Ich">
     <meta name="DC.rights" content="Alle Rechte liegen bei mir">
     <link rel="stylesheet" type="text/css" href="style/myStyle.css">
    <title>Ich</title>
   </head>
   <body>
```

```
 <!-- Branding start -->
\langlediv id="branding">
 \langle h1 > Ich \langle h1 \rangle <blockquote>
   <p>Schönheit liegt im Auge des Betrachters und nur Selbstbetrachtung garantiert einen kompetenten Betrachter.</p>
   </blockquote>
\langle/div>
\leq \frac{1}{2} -- Branding end \leq
```

```
 <!-- Wrapper start -->
```

```
 <div id="wrapper">
 <!-- Navigation start -->
\langlediv id="navi">
   <h2>Entdecke mich</h2>
  \langle u \rangle <li><a href ="/">Startseite</a></li>
     <li><a href ="/Verdienste">Meine Verdienste</a></li>
     <li><a href ="/Ehrungen">Meine Ehrungen</a></li>
  \langle/ul>
\langle/div>
 <!-- Navigation end -->
```
### **Positionierung / Beispiel – HTML – 2**

```
 <!-- Content start -->
 <div id="content">
          <a href="/Verdienste/"><img src="images/ich.jpg" width="150" height="200"
 title="Ich"
|alt="Bild von mir"></a>
   <h3>Google, wo guckst Du? Such Mich!</h3>
  \langle 012 \rangle<li><h4>Design ist alles!</h4>
          <p>Lorem ipsum consectetuer adipiscing elit. </p>
          <p>Eget habitasse elementum est.</p>
    \langle/li>
    \langleli><h4>Inhalt auch!\langleh4>
          <p>Hat man keinen dann braucht man Füllsel. Statt zu tippen suchen Sie im Internet nach
              <em>Blindtext</em>.</p>
    \langle/li>
  \langle/ul>
\langle/div>
\vert<!-- Content end -->
\langlediv\rangle
```

```
 <!-- wrapper end -->
```

```
 <!-- site info start -->
 <div id="site_info">
  <h4>Siteinfo</h4>
  <address class="vcard">
      <span class="org">Ich Desgin, Inc.&copy;</span><br/>
      <span class="email">mein.ich@myself.com</span><br/>
       Alle Rechte vorbehalten, All Rights Reserved 
  </address>
\langle/div\rangle <!-- site info end -->
```
 </body>  $\langle$ /html>

### **Positionierung / Beispiel – CSS**

```
body {
   background-color: teal;
}
blockquote {
  font-style: oblique;
  font-variant: small-caps;
  font-weight: bold;
  text-align:right;
  font-size:20px;
  color: #101010;
}
a:link { color: #001050; text-decoration: none; font-family: Arial}
a:visited { color: #000080; text-decoration: none; font-family: Arial}
#wrapper {
  width: 98%;
  background-color: teal;
}
#branding {
   font: Arial;
  color: #101010;
   padding-right: 10px;
  background-color: teal;
}
#site info {
  clear: both;
   padding-right: 30px;
   background-color: teal;
}
```
### **Positionierung / Beispiel – CSS**

```
#navi {
   margin: 0px;
  float: left;
  width: 130px;
  padding: 20px 40px 140px 20px;
  background-color: teal;
  font: Arial;
}
#navi li {
  font: Arial;
  font-variant: small-caps;
}
#content {
   padding-right: 10px;
  padding-left: 10px;
  padding-top: 10px;
  margin-left: 200px;
  background-color: silver;
}
#content p {
   color: #303030;
   font: Arial;
}
#content h3 {
  color: #202020;
}
#content h4 {
   color: #202020;
}
```
### **HTML – CSS**

### **Positionierung / Beispiel – Ergebnis**

### Ich

SCHÖNHEIT LIEGT IM AUGE DES BETRACHTERS UND NUR SELBSTBETRACHTUNG GARANTIERT EINEN KOMPETENTEN BETRACHTER.

#### **Entdecke** mich

- STARTSEITE
- $\bullet$  MEINE VERDIENSTE
- $\bullet$  MEINE **EHRUNGEN**

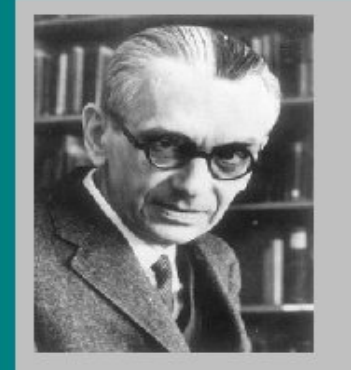

#### Google, wo guckst Du? Such Mich!

• Design ist alles!

Lorem ipsum consectetuer adipiscing elit.

Eget habitasse elementum est.

• Inhalt auch!

Hat man keinen dann braucht man Füllsel. Statt zu tippen suchen Sie im Internet nach Blindtext.

#### Siteinfo

Ich Desgin, Inc.© mein.ich@myself.com Alle Rechte vorbehalten, All Rights Reserved **Weitere Informationen**

<http://www.w3schools.com/css/>

*Die Beherrschung von CSS erfordert Geduld und Leidensfähigkeit bzw. Begeisterung. Beides ist nicht lehrbar. Lernen Sie den Umgang mit CSS selbständig und selbst-bestimmt unter Verwendung Ihnen geeignet erscheinender Unterlagen!*